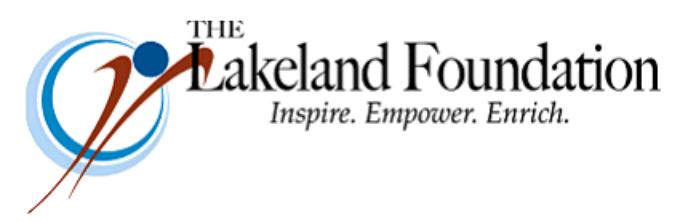

**Lakeland Community College 7700 Clocktower Dr. Kirtland, OH 44094-5198** Phone: 440.525.7097 Fax: 440.525.7632 Foundation Email: [lakelandfoundation@lakelandcc.edu](mailto:lccfoundation@lakelandcc.edu) Bob Cahen's Email: [BCahen@Lakelandcc.edu](mailto:bcahen@lakelandcc.edu)

**TO:** The Lakeland Foundation Board & Friends **FROM:** Bob Cahen **DATE:** February 9, 2018 **SUBJ:** The Lakeland Foundation Friday Update

Today's Friday Update comes courtesy of Laurie Principe, Associate Director for Development:

While the snow is still flying, think Spring and mark your calendars for our **Annual Donor-Scholar Breakfast**. This year's event will be held in the atrium of the new Health and Innovation Building on **Wednesday morning, April 11, 2018.**

The Lakeland Foundation's Annual Donor-Scholar Breakfast recognizes the generosity of Lakeland Foundation donors and celebrates the perseverance and success of our students. The event features student and guest speakers and provides a special opportunity for scholarship recipients and other students to meet and share their experiences and dreams with the donors who contribute to Lakeland Foundation scholarship and program funds.

The Lakeland Foundation currently manages more than 140 active scholarship funds and awards an average of \$500,000 each year to hundreds of Lakeland students who need assistance to overcome the financial barriers to academic success. In addition to scholarship funds, Lakeland Foundation funds support various programs and activities that make a difference in the lives of Lakeland students. Lakeland Foundation funds are supported by individual donors, private and corporate foundations, and local businesses.

Invitations and details will be coming soon. We hope to see you there!

As always, thanks for all you do for Lakeland.